### Verhaltensmodellierung und Simulation einesFractional-N-Teilers mit ∆Σ-Modulatorin einer PLL für Empfänger-Anwendungen

Christoph Spiegel · chspiegel@gmx.net Universität Duisburg-Essen

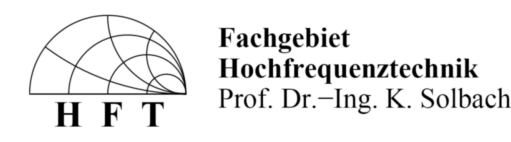

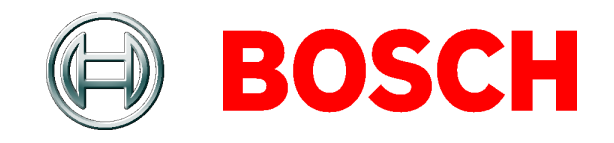

Simulink-SimulationVHDL-Simulation

### Fractional-N-PLL mit ∆Σ-ModulatorInhalt

- Grundlagen
	- –– PLL (<u>p</u>hase <u>l</u>ocked <u>l</u>oop)
		- Integer-N-PLL
		- Fractional-N-PLL
	- – $\Delta\Sigma$ -Modulatoren
		- erster Ordnung
		- höherer Ordnung
		- MASH-Struktur (<u>m</u>ultist<u>ag</u>e noise <u>sh</u>aping)
		- Dithering (Glättung)

### Fractional-N-PLL mit ∆Σ-ModulatorGrundlagen: PLL

#### $f_{ref}$  $f_{\text{VCO}}$ OSC  $1/R$ PFD CP LF VCO  $f_{\text{PFD}}$  $1/N$

- OSC Referenzoszillator 1/R Referenzteiler
- PFDPhasen-Frequenz-Detektor **CP** Ladungspumpe
- LFSchleifenfilter 1/N
- 
- - Hauptteiler
- VCO spannungsgesteuerter Oszillator
- Integer-N-PLL
	- –– Hauptteiler *N* ist eine ganze Zahl
		- Frequenzteiler wird als digitaler Zähler realisiert
	- – $-$  kleinstmöglicher Kanalabstand  $\varDelta f$  =  $f_{_{ref}}$ 
		- $\bullet$  Problem: bei kleinen Referenzfrequenzen  $f_{_{ref}}$  ist die Schleife langsam
	- – Abhilfe: gebrochenzahliger Hauptteiler
		- führt zu Fractional-N-PLL
- Fractional-N-PLL
	- –– Hauptteiler N ist eine gebrochene Zahl
		- Problem: gebrochenzahliger Zähler nicht realisierbar
		- Lösung: Umschalten zwischen zwei ganzzahligen Teilern, die im zeitlichen Mittel gewünschten gebrochenzahligen Teilerwert ergeben
	- –– kleinstmöglicher Kanalabstand  $\varDelta f$  =  $f_{ref} \cdot \varDelta N$ 
		- $\bullet$  Vorteil: es kann eine höhere Referenzfrequenz  $f_{_{ref}}$ benutzt werden, die Schleife wird schneller
		- ⊿N: "Auflösung" des Fractional-Teilers
- Fractional-N-PLL
	- –– Funktionsweise (Beispiel)
		- $\bullet$  soll der Teilerwert N = 450,1 erreicht werden, muss der Teiler neunmal durch 450 und einmal durch 451 teilen
		- im zeitlichen Mittel ergibt sich der gewünschte gebrochenzahlige Wert
		- durch das deterministische Umschalten des Teilers entstehen "Fractional Spurs"
			- – $-$  Abhilfe: Ansteuerung des Teilers durch  $\Delta\Sigma$ -Modulator
- Vergleich Integer- / Fractional-N-PLL
	- –Beispiel: GSM900-Band, Kanalabstand 200 kHz

 $\bullet$  Integer-N-PLL ( $f_{ref}$  = 200 kHz,  $\varDelta\!N$  = 1)

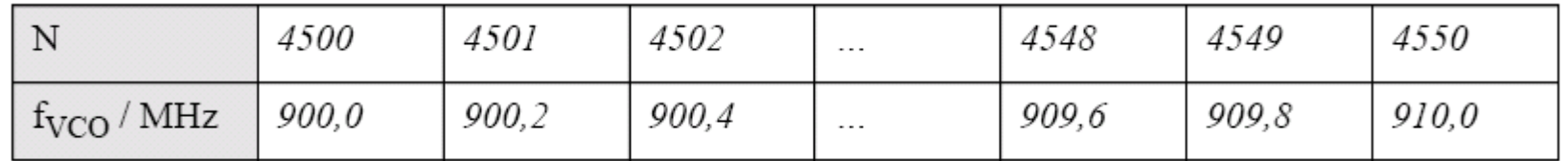

**TABELLE 1.** Zuordnung von Teilerwerten N zu Frequenzen  $f_{VCO}$  am Oszillatorausgang bei einer Integer-N-PLL  $(f_{ref} = 200$  kHz)

• Fractional-N-PLL ( $f_{\sf ref}$  = 2 MHz,  $\varDelta\mathsf{N}$  = 0,1)

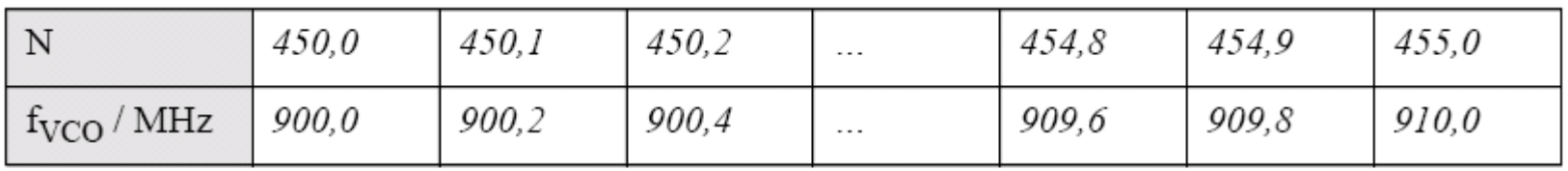

**TABELLE 2.** Zuordnung von Teilerwerten N zu Frequenzen  $f_{VCO}$  am Oszillatorausgang bei einer Fractional-N-PLL  $(f_{ref} = 2 \text{ MHz})$ 

- $\Delta\Sigma$ -Modulator greift in den Hauptteiler N ein
	- –– nur gebrochenzahliger Anteil  $x_{\vec{f}}$  wird auf den Modulator gegeben
	- – $-$  ∆Σ-Modulator setzt  $x_f$  in eine Folge ganzer Zahlen  $n_{_i}$  $\in$   $\bm{M}$  um ( $\bm{M}$  enthält 2 $^\mu$  verschiedene Werte)
		- µ ist die Modulatorordnung, üblich sind Modulatoren erster, zweiter und dritter Ordnung
		- es gilt für den zeitlichen Mittelwert des Modulatorausgangs:

•  $\Delta\Sigma$ -Modulator greift in den Hauptteiler N ein

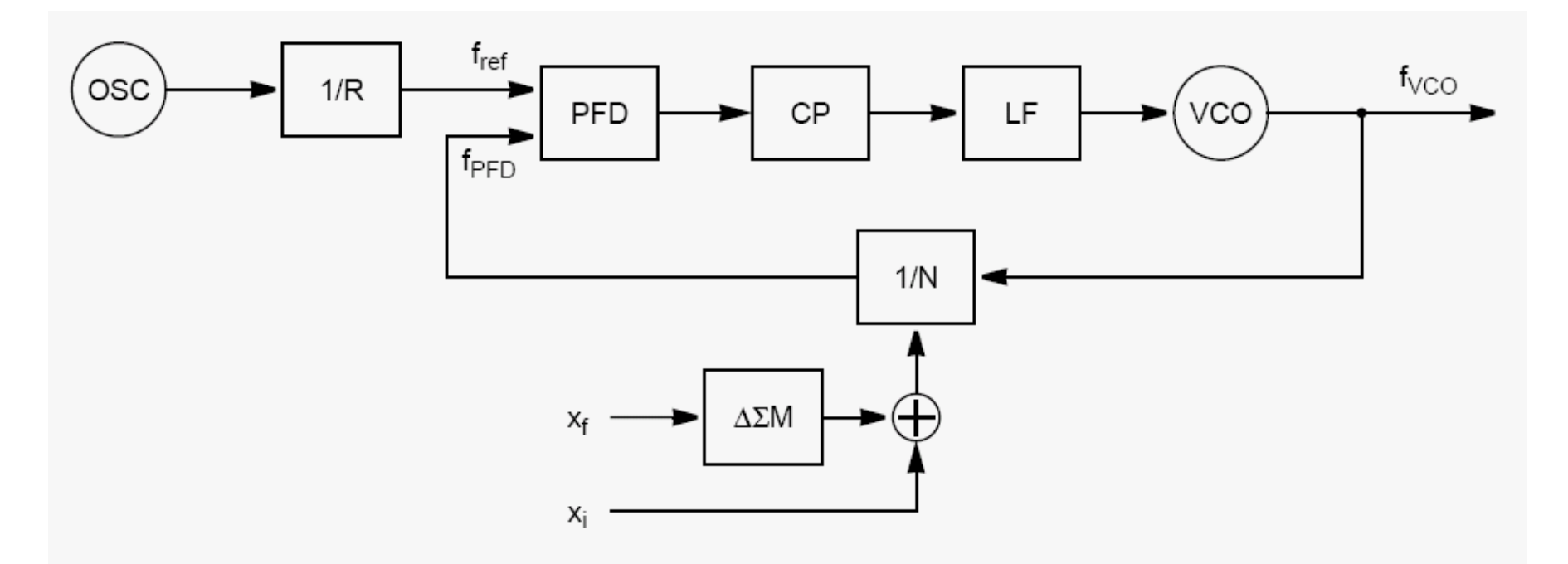

–– Beispiel:  $x_{\!\scriptscriptstyle f}^{} = 0,1$  wird umgesetzt in eine Folge 2, -4, -2, 3, 0, 3, -1, -3, 2, 1, …

- Realisierung
	- – $\Delta\Sigma$ -Modulator erster Ordnung

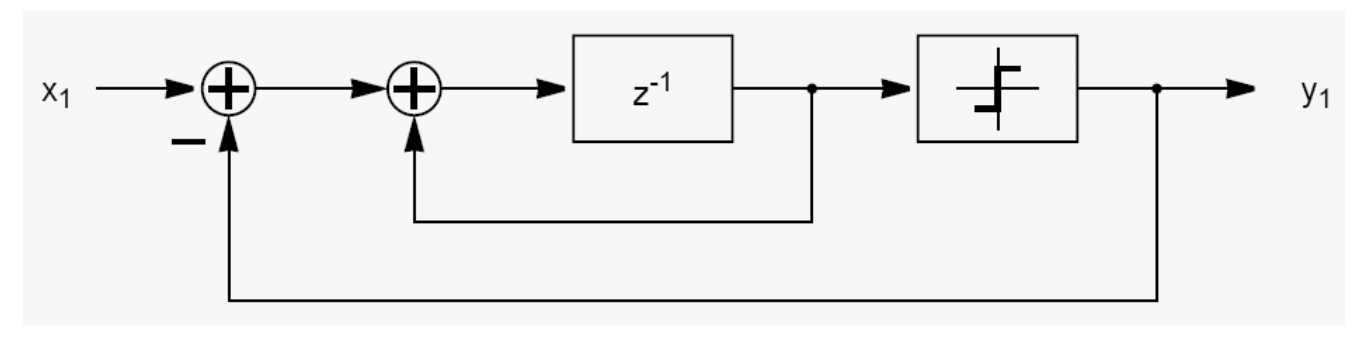

– $-$  ∆Σ-Modulator zweiter Ordnung

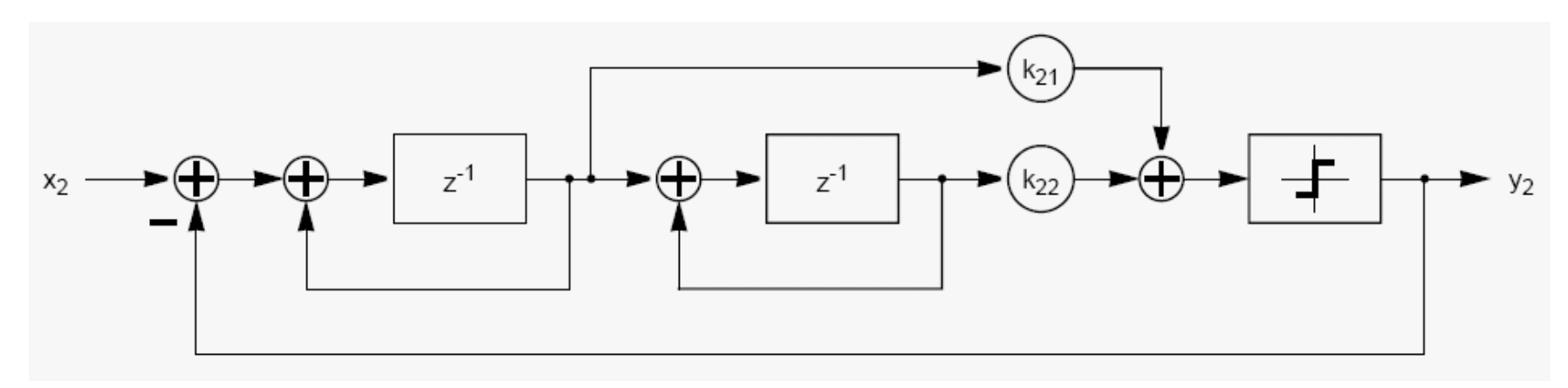

- Realisierung
	- ––  $\Delta\Sigma$ -Modulator dritter Ordnung
		- kaskadierter Aufbau

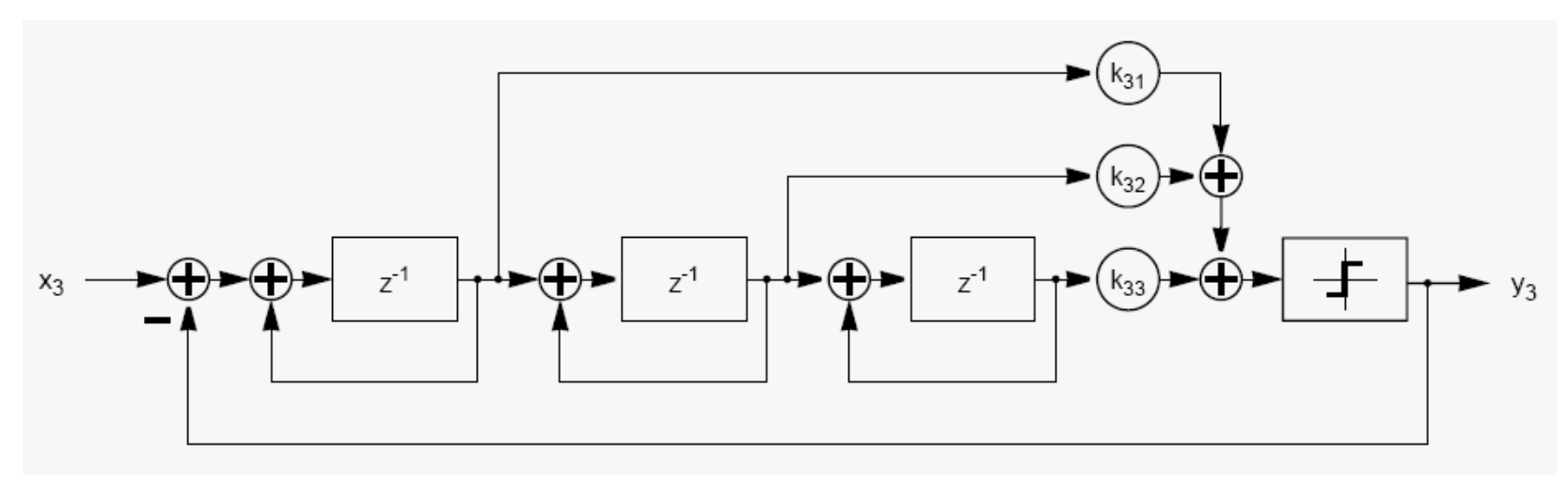

### Fractional-N-PLL mit ∆Σ-ModulatorGrundlagen: Realisierung ∆Σ-Modulator

• paralleler Aufbau (MASH 1–1–1  $\Delta\Sigma$ -Modulator)

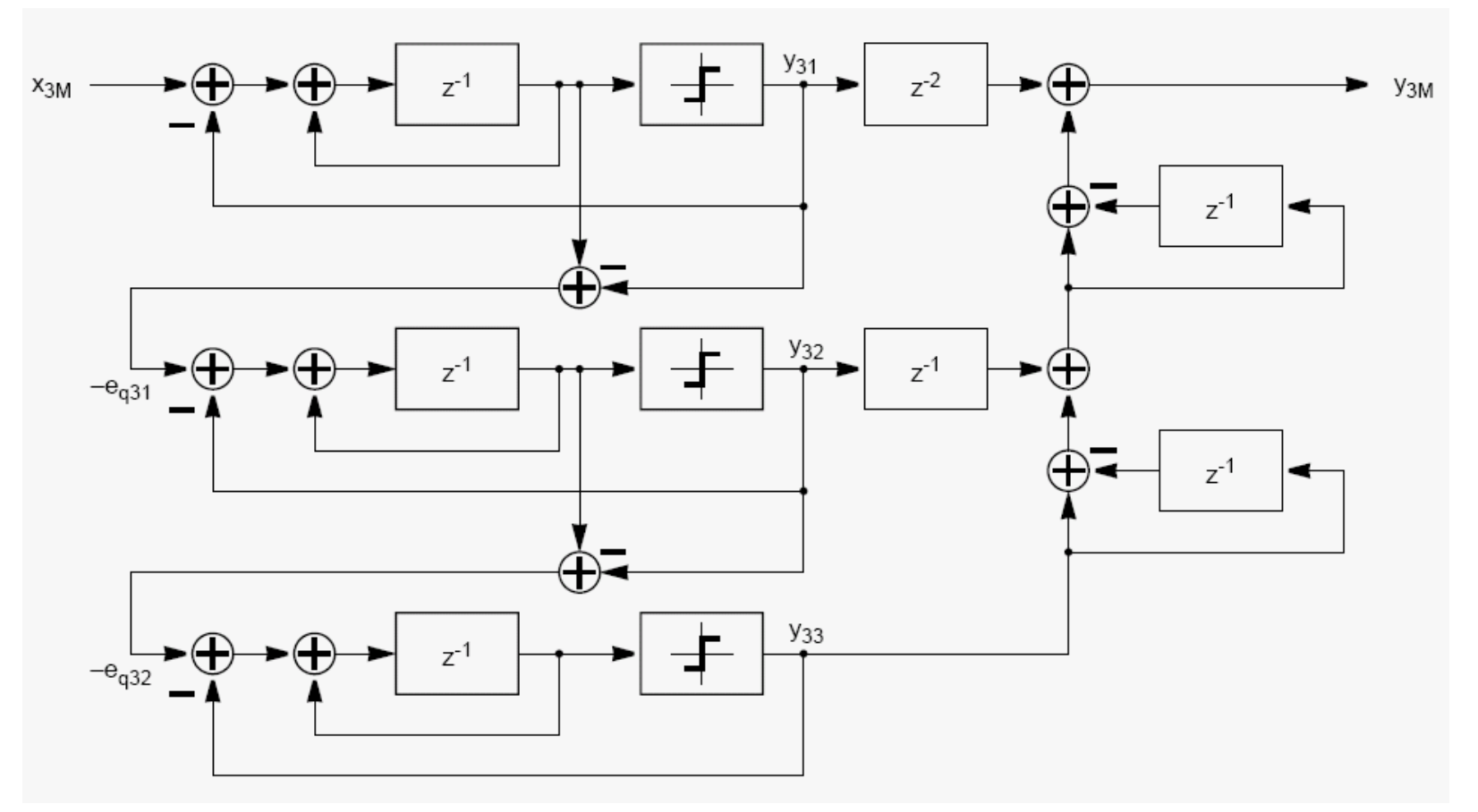

–– durch die "Noise Cancellation Logic" wird der Quantisierungsfehler zweier Stufen eliminiert

- Stabilität
	- – $\Delta\Sigma$ -Modulator erster Ordnung
		- stets stabil (sofern  $x_{\!f}$  vom Quantisierer abgebildet werden kann)
	- – $−\Delta\Sigma$ -Modulator zweiter (dritter) Ordnung
		- $\bullet$  stabiler Bereich in Abhängigkeit von  $k_{_{\mu1}},\,k_{_{\mu2}}$  (und  $k_{_{\mu3}}$ ) kann berechnet werden
	- –– MASH 1–1–1  $\Delta\Sigma$ -Modulator
		- stets stabil, da er aus drei Modulatoren erster Ordnung besteht
- Dithering
	- –– durch Verwendung eines Pseudo-Noise-Generators am Modulatoreingang kann das Ausgangsspektrum geglättet werden
	- – implementiert wurde "LSB-Dithering", d. h. nur das niedrigstwertige Bit des Eingangsworts wird manipuliert
		- toggle bit dithering (einfach, führt aber zu Fehler)
		- add / subtract dithering (aufwendiger, fehlerfrei)

## Simulink-Simulation

### VHDL-Simulation

### Fractional-N-PLL mit ∆Σ-ModulatorInhalt

- Simulink-Simulation
	- –Modellierung
	- –– Simulationsumgebung
	- –– Ergebnisse
		- Simulationsparameter
		- $\Delta \Sigma$ -Modulator erster Ordnung
		- $\Delta\Sigma$ -Modulatoren höherer Ordnung
		- $\bullet$  MASH 1–1–1  $\Delta\Sigma$ -Modulator
- Simulink-Simulation
	- – Modellierung
		- die Beschreibung der Modulatoren im z-Bereich kann direkt in die Simulink-Umgebung übernommen werden
	- –– Simulationsumgebung
		- es wurde eine Simulationsumgebung erstellt, mit dereigenständige ∆Σ-Modulatoren simuliert werden können
		- ein Matlab-Skript stellt das Leistungsdichtespektrum des Signals am Modulatorausgang dar
- Simulink-Simulation
	- –– Ergebnisse
		- Simulationsparameter
			- –– Simulationsergebnisse hier für  $x_{\!\scriptscriptstyle f}^{} = 410/4096 \approx 0,1$  = -20 dB
			- –– andere Werte  $x_{\!scriptscriptstyle{f}}$  führen i. A. zu unterschiedlichen Ausgangsspektren
			- –Wortbreite des gebrochenzahligen Anteils: 12 bit
			- –– Betrachtet wird das jeweilige Leistungsdichtespektrum des Signals am Modulatorausgang
			- –FFT-Länge: 8192 S, 25 Mittelungen (spectral averages)
			- –– zunächst Ergebnisse ohne Verwendung von Dithering

#### •  $\Delta \Sigma$ -Modulator erster Ordnung

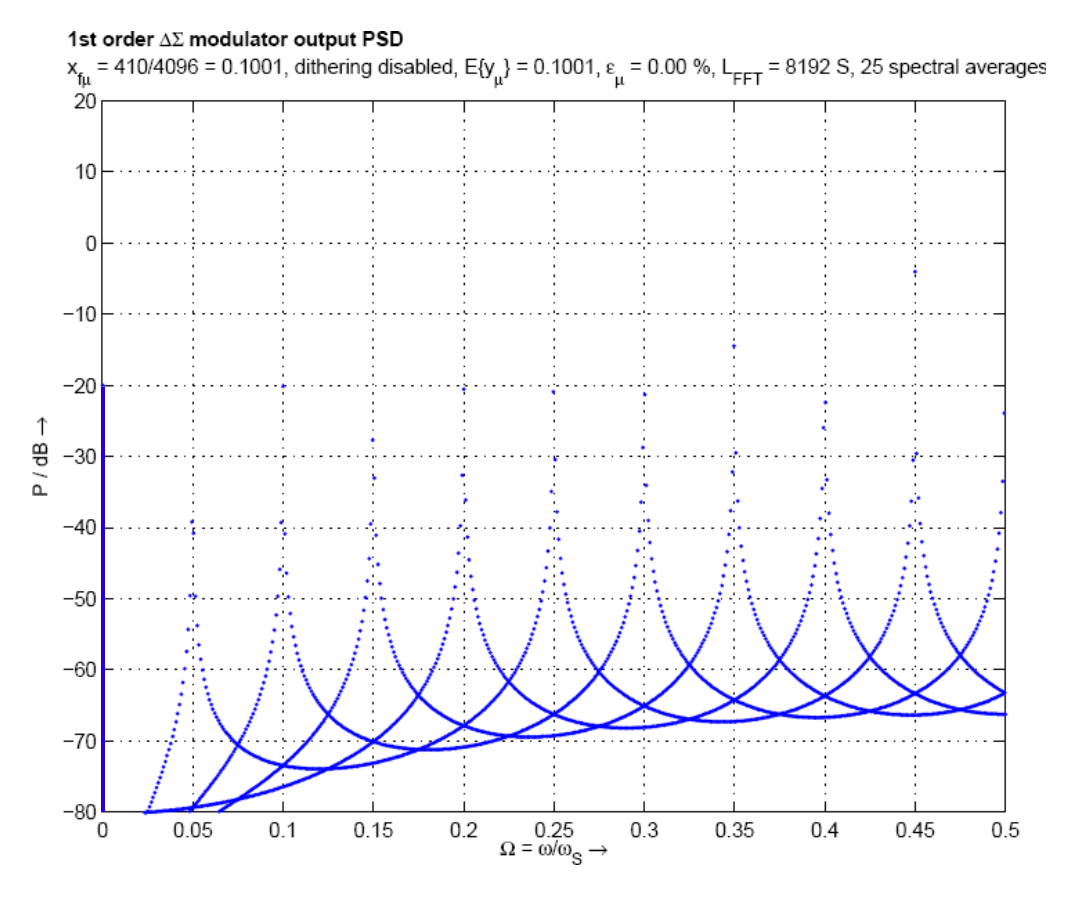

–– deutliche Fractional Spurs erkennbar

### •  $\Delta\Sigma$ -Modulator zweiter Ordnung

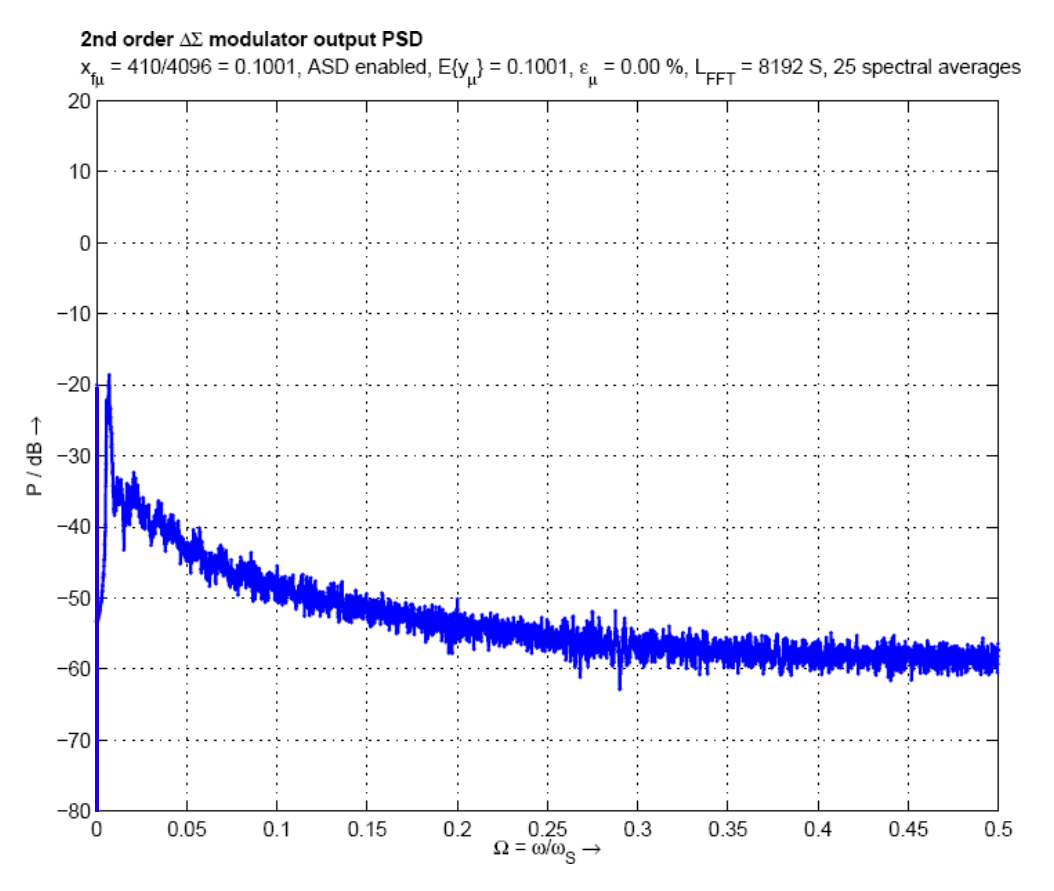

- –Anstieg der Energie im trägernahen Bereich
- –Unterdrückung der Fractional Spurs

### •  $\Delta\Sigma$ -Modulator dritter Ordnung

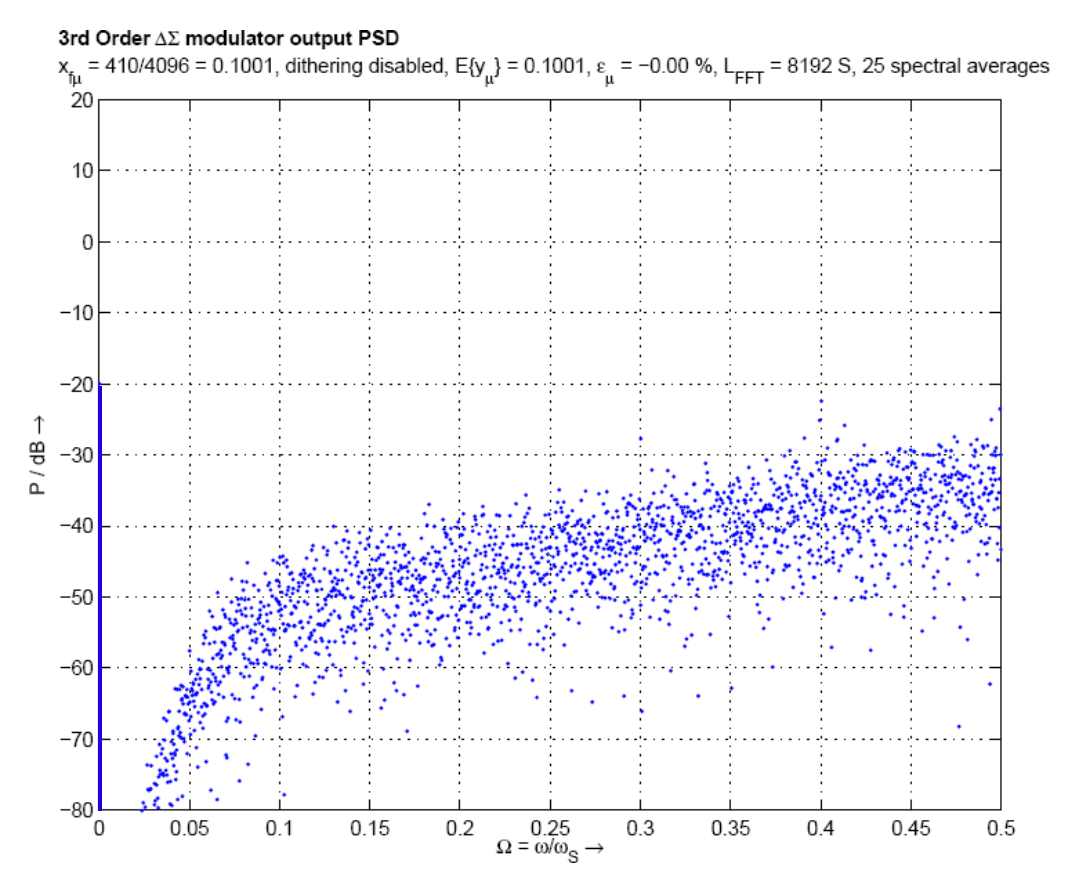

- –– Hochpasscharakteristik erkennbar
- –Unterdrückung der Fractional Spurs

#### • MASH 1–1–1  $\Delta \Sigma$ -Modulator dritter Ordnung

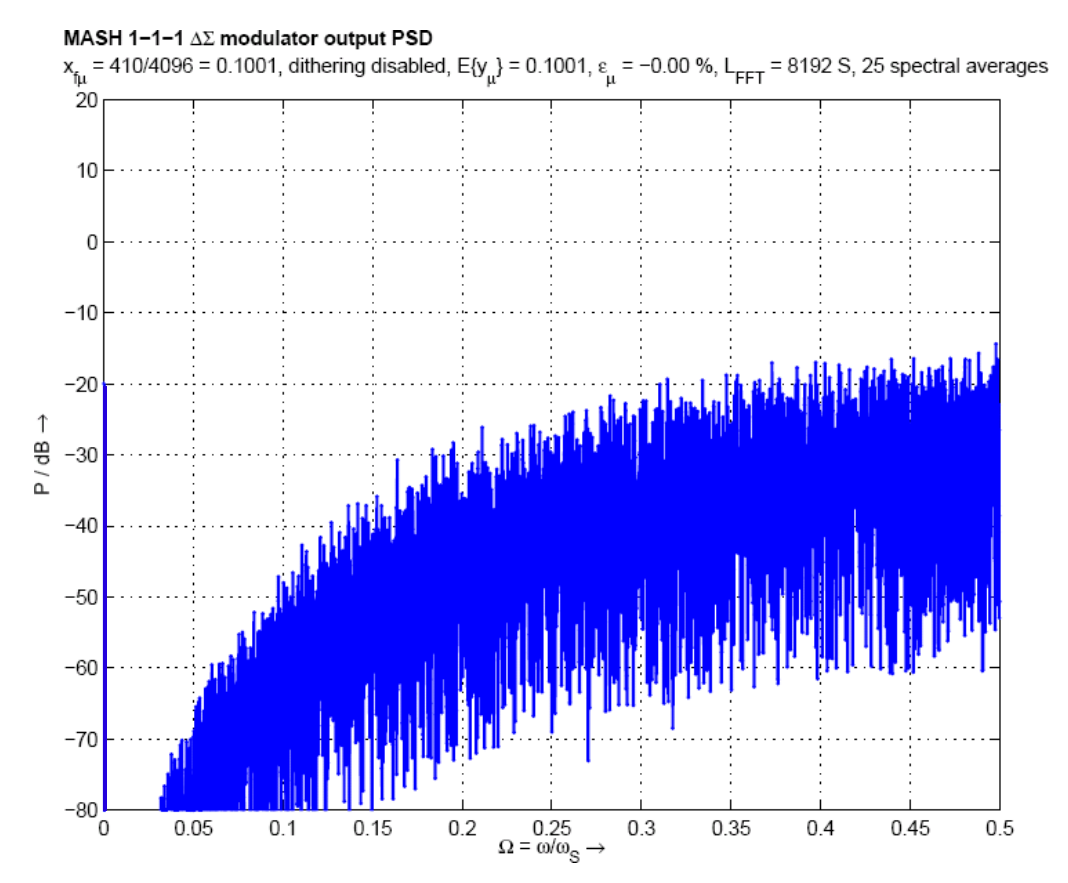

- –– Hochpasscharakteristik erkennbar
- –Unterdrückung der Fractional Spurs

#### • MASH 1–1–1 (mit "toggle bit dithering")

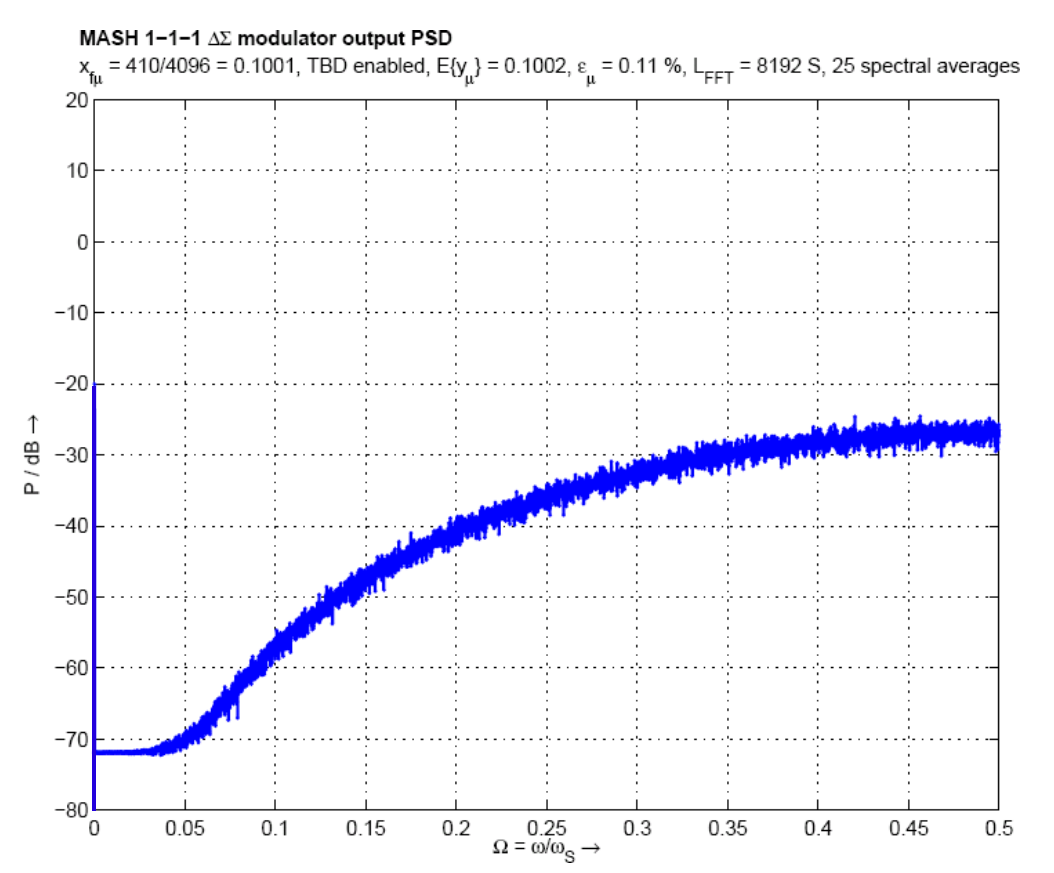

–– glattes, spurious-freies Ausgangsspektrum durch Dithering

–– Besonderheit: identische Spektren für alle  $\mathsf{x}_{\scriptscriptstyle{f}}$ 

## Simulink-Simulation

## VHDL-Simulation

### Fractional-N-PLL mit ∆Σ-ModulatorInhalt

- VHDL-Simulation
	- –– MASH 1–1–1  $\Delta\Sigma$ -Modulator
	- –– Synthese der Digitalschaltung
	- –– Ergebnisse
- VHDL-Simulation
	- –– MASH 1–1–1  $\Delta\Sigma$ -Modulator
		- für die VHDL-Simulation wurde derMASH 1–1–1 Modulator ausgewählt, da dieser bei der Simulink-Simulation die besten Ergebnisse liefert

–– Stabilität

–– Form des Ausgangsspektrums (Noise Shaping)

- VHDL-Simulation
	- –– Synthese der Digitalschaltung

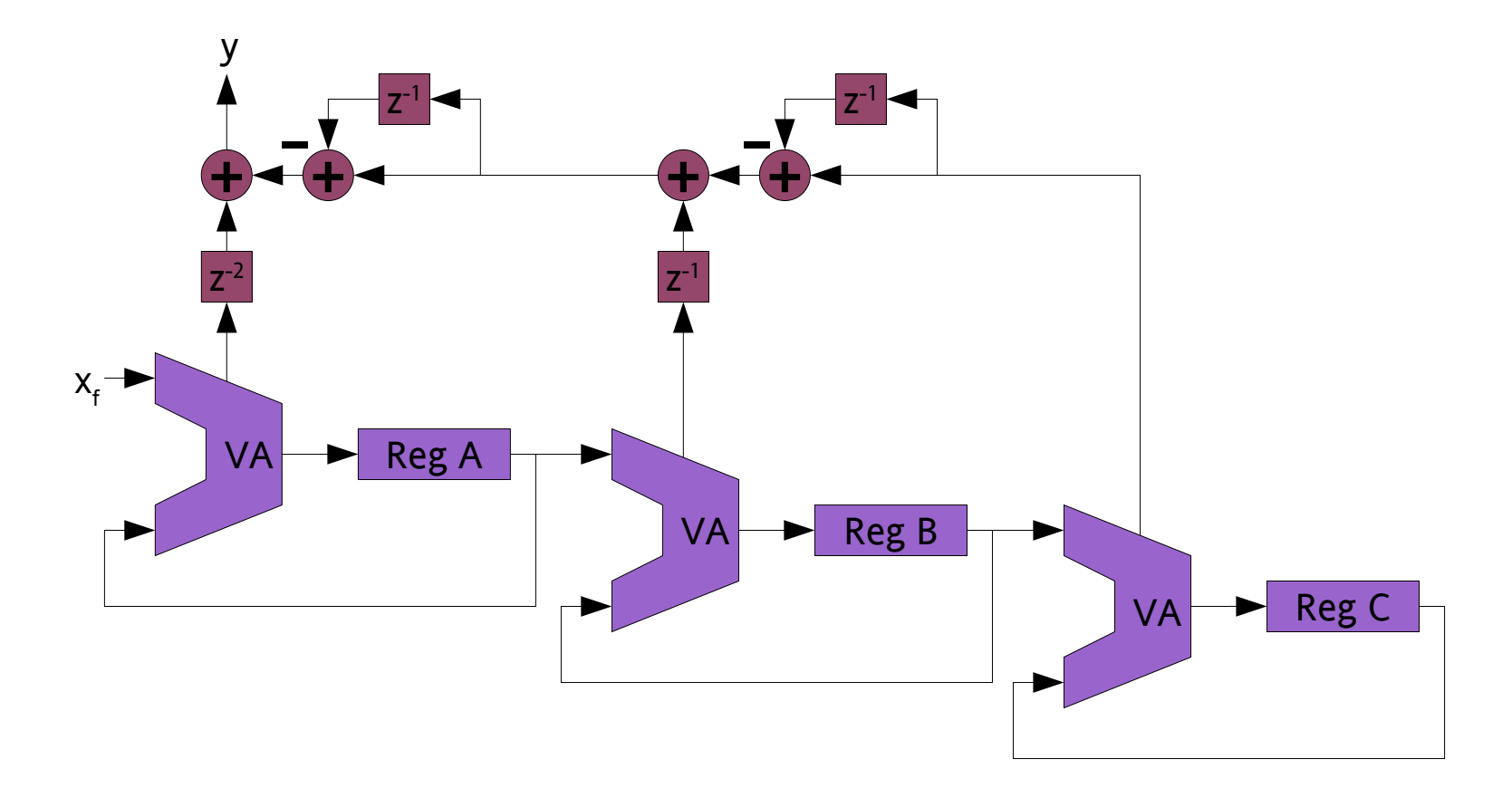

- VHDL-Simulation
	- –– Ergebnisse
		- das Verhalten des MASH 1–1–1  $\Delta \Sigma$ -Modulators wird durch die VHDL-Simulation verifiziert
		- das Design des MASH-Modulators wird für einen künftigen Radio-Testchip herangezogen

## Simulink-Simulation

### VHDL-Simulation

- $\Delta\Sigma$ -Modulatoren eignen sich besonders für den Einsatz in Fractional-N-PLLs
- Fractional Spurs werden bei ausreichender Modulatorordnung weitestgehend unterdrückt
- Dithering reduziert Spurs zusätzlich
- insbesondere der MASH 1–1–1  $\Delta \Sigma$ -Modulator arbeitet stabil und verfügt über ausgeprägtes Noise Shaping  $\Rightarrow$  somit optimaler Modulator für die Frequenzsynthese

### Vielen Dank für Ihre Aufmerksamkeit!